## JUnit Tests

1.1 Think about the lab you did last week where we did JUnit testing. The following code is a few of these JUnit tests from the lab.

```
1 public class IntListTest {
2
3 @Test
4 public void testList() {
5 IntList one = new IntList(1, null);
6 IntList twoOne = new IntList(2, one);
7 IntList threeTwoOne = new IntList(3, twoOne);
8
9 Intlist x = IntListui>list(3, 2, 1);10 assertEquals(threeTwoOne, x);
11 }
12
13 @Test
14 public void testdSquareList() {
15 IntList L = IntList.list(1, 2, 3);
16 IntList.dSquareList(L);
17 assertEquals(IntList.list(1, 4, 9), L);
18 }
19 }
```
What are the advantages and disadvantages of writing JUnit tests?

```
• Advantages:
```
- 1. Keeps your code organized each test corresponds to different building blocks of your program
- 2. You can debug your code locally and find which part of your program is not working
- 3. Provides documentation that your program actually works
- 4. Can reduce the amount of test code you need to write because you can reuse code
- Disadvantages:
	- 1. Hard to use for higher-level testing

#### Inheritance

### Creating Cats

 $\boxed{2.1}$  Given the Animal class, fill in the definition of the Cat class so that when greet() is called, "Cat says: Meow!" is printed (instead of "Animal says: Huh?"). Cats less than the ages of 5 can say "MEOW!" instead of "Meow!"

```
1 public class Animal {
2 protected String name, noise;
3 protected int age;
4
5 public Animal(String name, int age) {
6 this.name = name;
7 this.age = age;
8 this.noise = "Huh?";
9 }
10
11 public String makeNoise() {
12 if (age < 5) {
13 return noise.toUpperCase();
14 } else {
15 return noise;
16 }
17 }
18
19 public void greet() {
20 System.out.println("Animal " + name + " says: " + makeNoise());
21 }
22 }
1 public class Cat extends Animal {
      1 public Cat(String name, int age) {
2 super(name, age); // Call superclass' constructor.
          3 this.noise = "Meow!"; // Change the value of the field.
4 }
5
      6 @Override
      7 public void greet() {
8 System.out.println("Cat " + name + " says: " + makeNoise());
9 }
10 }
```
# Raining Cats and Dogs

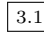

3.1 Assume that Animal and Cat are defined as above. What would Java print on each of the indicated lines?

```
1 public class TestAnimals {
2 public static void main(String[] args) {
3 Animal a = new Animal("Pluto", 10);
4 Cat c = new Cat("Garfield", 6);
5 Dog d = new Dog("Fido", 4);
6
7 a.greet(); // (A) Animal Pluto says: Huh?
8 c.greet(); \frac{1}{2} (B) Cat Garfield says: Meow!
9 d.greet(); // (C) Dog Fido says: WOOF!
10
11 a = c;
12 ((Cat) a).greet(); // (D) Cat Garfield says: Meow!
13 a.greet(); \frac{1}{2} (E) Cat Garfield says: Meow!
14 }
15 }
16
17 public class Dog extends Animal {
18 public Dog(String name, int age) {
19 super(name, age);
20 noise = "Woof!";
21 }
22
23 @Override
24 public void greet() {
25 System.out.println("Dog " + name + " says: " + makeNoise());
26 }
2728 public void playFetch() {
29 System.out.println("Fetch, " + name + "!");
30 }
31 }
```
Consider what would happen if we added the following to the bottom of main under line 13:

```
1 a = new Dog("Spot", 10);
2 d = a;
```
Why would this code produce a compiler error? How could we fix this error?

This code produces a compiler error in the second line. The static type of d is Dog while the static type of a is Animal. Dog is a subclass of Animal, so this assignment will fail at compile time because not all Animals are Dogs. Use casting to address the problem.

d = (Dog) a;

This represents a promise to the compiler that at runtime, a will be bound to an object that is compatible with the Dog type.

#### 4 Inheritance

Note: The @Override tag specifies that the function overrides a parent class's function. Note 2: You can only call \*one\* other constructor from a constructor, and the call \*has\* to be on the first line. This call is "super" which means the superclass' constructor. You can use "this(...)" to call a different constructor defined in the same class.) Note 3: A runtime error would occur if we lie during casting. (That if "a" was not \*actually\* a Dog object, and instead was a Cat or something else, the code would fail at runtime.)

### An Exercise in Inheritance Misery Extra

4.1 Cross out any lines that cause compile-time errors or cascading errors (failures that occur because of an error that happened earlier in the program), and put an X through runtime errors (if any). Don't just limit your search to main, there could be errors in classes A,B,C. What does D.main output after removing these lines?

```
1 class A {
2 public int x = 5;
public void m1() { System.out.println("Am1-> " + x); }
4 public void m2() { System.out.println("Am2-> " + this.x); }
5 public void update() { x = 99; } }
6 }
7 class B extends A {
8 public void m2() { System.out.println("Bm2-> " + x); }
9 public void m2(int y) { System.out.println("Bm2y-> " + y); }
10 public void m3() { System.out.println("Bm3-> " + "called"); }
11 }
12 class C extends B {
13 public int y = x + 1;
14 public void m2() { System.out.println("Cm2-> " + super.x); }
15 \\ public void m4() { System.out.println("Cm4-> " + super.super.x); } can't do super.super
16 public void m5() { System.out.println("Cm5-> " + y); } }
17 }
18 class D {
19 public static void main (String[] args) {
20 \setminus B a0 = new A(); Dynamic type must be B or subclass of B
21 \\ a0.m1(); cascading: prev line failed, so a0 can't be initialized
22 \\ a0.m2(16); cascading: prev line failed, so a0 can't be initialized
23 A b0 = new B();
24 System.out.println(b0.x); [prints "5"]
25 b0.m1(); [prints "Am1-> 5"]
26 b0.m2(); [prints "Bm2-> 5"]
27 \\ b0.m2(61); m2 (int y) not defined in static type of b0
28 B b1 = new B();
29 b1.m2(61); [prints "Bm2y-> 61"]
30 b1.m3(); [prints "Bm3-> called"]
31 A c0 = new C();
```

```
32 c0.m2(); [prints "cm2-> 5"]
33 \qquad \qquad \backslash \backslash C c1 = (A) new C(); Can't assign c1 to an A
34 A a1 = (A) c0;
35 C c2 = (C) a1;
36 c2.m3(); [print Bm3-> called]
37 \\ c2.m4(); C.m4() is invalid
38 c2.m5(); [print Cm5-> 6]
39 ((C) c0).m3(); [print Bm3-> called]
40 \\ (C) c0.m3(); NOT RUNTIME ERROR This would case the result of what the method returns and
       it returns void therefore compile-time error
41 b0.update();
42 b0.m1(); [print Am1-> 99]
43 }
44 }
```